# Package 'linelist'

May 13, 2022

<span id="page-0-0"></span>Title Tagging and Validating Epidemiological Data

Version 0.0.1

Description Provides tools to help storing and han-

dling case line list data. The 'linelist' class adds a tagging system to classical 'data.frame' objects to identify key epidemiological data such as dates of symptom onset, epidemiological case definition, age, gender or disease outcome. Once tagged, these variables can be seamlessly used in downstream analyses, making data pipelines more robust and reliable.

License MIT + file LICENSE

URL <https://github.com/epiverse-trace/linelist>

BugReports <https://github.com/epiverse-trace/linelist/issues>

Encoding UTF-8

RoxygenNote 7.1.2

Config/testthat/edition 3

Imports checkmate

Suggests callr, covr, dplyr, knitr, magrittr, outbreaks, rmarkdown, testthat, tibble

VignetteBuilder knitr

NeedsCompilation no

Author Thibaut Jombart [aut, cre]

Maintainer Thibaut Jombart <thibaut@data.org>

Repository CRAN

Date/Publication 2022-05-13 16:30:02 UTC

# R topics documented:

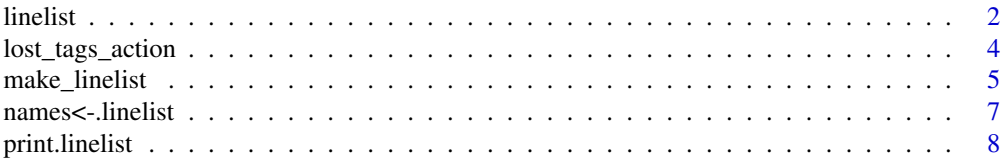

#### <span id="page-1-0"></span>2 linelist method is a set of the set of the set of the set of the set of the set of the set of the set of the set of the set of the set of the set of the set of the set of the set of the set of the set of the set of the s

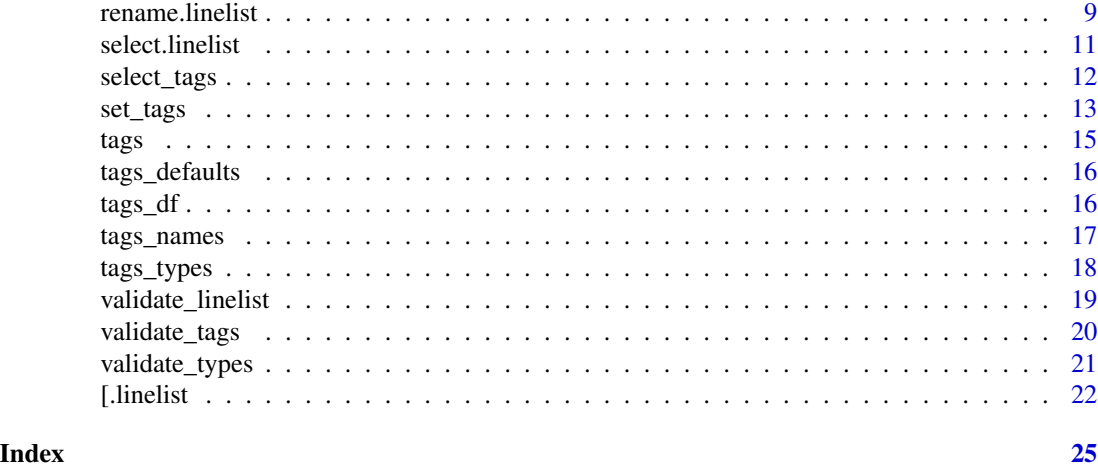

<span id="page-1-1"></span>linelist *Base Tools for Storing and Handling Case Line Lists*

#### **Description**

The *linelist* package provides tools to help storing and handling case line list data. The linelist class adds a tagging system to classical data.frame or tibble objects which permits to identify key epidemiological data such as dates of symptom onset, epi case definition, age, gender or disease outcome. Once tagged, these variables can be seamlessly used in downstream analyses, making data pipelines more robust and reliable.

#### Main functions

- [make\\_linelist\(\)](#page-4-1): to create linelist objects from a data.frame or a tibble, with the possibility to tag key epi variables
- [set\\_tags\(\)](#page-12-1): to change or add tagged variables in a linelist
- [tags\(\)](#page-14-1): to get the list of tags of a linelist
- [tags\\_df\(\)](#page-15-1): to get a data.frame of all tagged variables
- [select\\_tags\(\)](#page-11-1): like [dplyr::select\(\)](#page-0-0), but for tagged variables
- [lost\\_tags\\_action\(\)](#page-3-1): to change the behaviour of actions where tagged variables are lost (e.g. removing columns storing tagged variables) to issue warnings, errors, or do nothing
- [get\\_lost\\_tags\\_action\(\)](#page-3-2): to check the current behaviour of actions where tagged variables are lost

#### Dedicated methods

Specific methods commonly used to handle data.frame are provided for linelist objects, typically to help flag or prevent actions which could alter or lose tagged variables (and may thus break downstream data pipelines).

• names() <- and rename (see [rename.linelist\(\)](#page-8-1)): will rename tags as needed

#### <span id="page-2-0"></span>linelist 3

- $x[\dots]$  < and  $x[\dots]$  < (see [sub\\_linelist\)](#page-21-1): will adopt the desire behaviour when tagged variables are lost
- print(): prints info about the linelist in addition to the data. frame or tibble

# Author(s)

Thibaut Jombart <thibaut@data.org>

```
if (require(outbreaks)) {
 # using base R style
 ## dataset we'll create a linelist from, only using the first 50 entries
 measles_hagelloch_1861[1:50, ]
 ## create linelist
 x <- make_linelist(measles_hagelloch_1861[1:50, ],
                    id = "case\_ID",date_onset = "date_of_prodrome",
                    age = "age",gender = "gender")
 x
 ## check tagged variables
 tags(x)
 ## extract tagged variables
 select_tags(x, "gender", "age")
 ## robust renaming
 names(x)[1] <- "identifier"
 x
 ## example of dropping tags by mistake - default: warning
 x[, 2:5]
 ## to silence warnings when taggs are dropped
 lost_tags_action("none")
 x[, 2:5]
 ## to trigger errors when taggs are dropped
 # lost_tags_action("error")
 # x[, 2:5]## reset default behaviour
 lost_tags_action()
 # using tidyverse style
```

```
## example of creating a linelist, adding a new variable, and adding a tag
 ## for it
 if (require(dplyr) && require(magrittr)) {
   x <- measles_hagelloch_1861 %>%
     tibble() %>%
     make_linelist(id = "case_ID",
                   date_onset = "date_of_prodrome",
                    age = "age",gender = "gender") %>%
     mutate(result = if_else(is.na(date_of_death), "survived", "died")) %>%
     set_tags(outcome = "result") %>%
     rename(identifier = case_ID)
    x
   x %>%
     tags()
   x %>%
     select(starts_with("date"))
    ## disable warnings on the fly
   x %>%
     lost_tags_action("none") %>%
     select(starts_with("date"))
 }
}
```
<span id="page-3-1"></span>lost\_tags\_action *Check and set behaviour for lost tags*

#### <span id="page-3-2"></span>Description

This function determines the behaviour to adopt when tagged variables of a linelist are lost e.g. through subsetting. This is achieved using options defined for the linelist package. The function can be used in isolation, but it can also accept a dataset as first argument, so that it can be used in pipelines as well.

#### Usage

```
lost_tags_action(
  x = NULL,
  action = c("warning", "error", "none"),
  quiet = FALSE
\lambdaget_lost_tags_action()
```
# <span id="page-4-0"></span>make\_linelist 5

#### **Arguments**

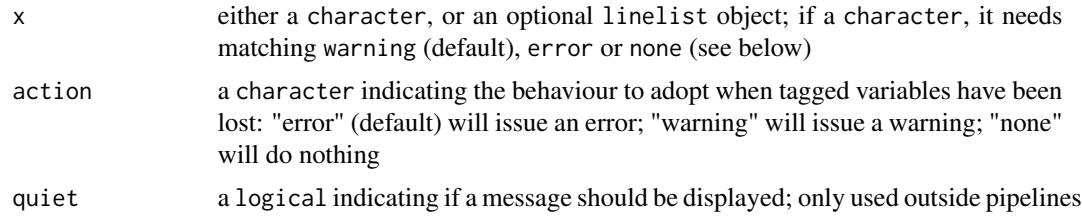

# Value

if a a linelist is provided, it returns the object unchanged; otherwise, returns NULL; the option itself is set in options("linelist")

### Author(s)

Thibaut Jombart <thibaut@data.org>

# Examples

```
# reset default - done automatically at package loading
lost_tags_action()
# check current value
get_lost_tags_action()
# change to issue errors when tags are lost
lost_tags_action("error")
get_lost_tags_action()
# change to ignore when tags are lost
lost_tags_action("none")
```

```
get_lost_tags_action()
```

```
# reset to default: warning
lost_tags_action()
```
<span id="page-4-1"></span>make\_linelist *Create a linelist from a data.frame*

#### Description

This function converts a data. frame or a tibble into a linelist object, where different types of epidemiologically relevant data are tagged. This includes dates of different events (e.g. onset of symtpom, case reporting), information on the patient (e.g. age, gender, location) as well as other informations such as the type of case (e.g. confirmed, probable) or the outcome of the disease. The output will seem to be the same data.frame, but linelist-aware packages will then be able to automatically use tagged fields for further data cleaning and analysis.

#### <span id="page-5-0"></span>Usage

#### make\_linelist(x, ..., allow\_extra = FALSE)

#### Arguments

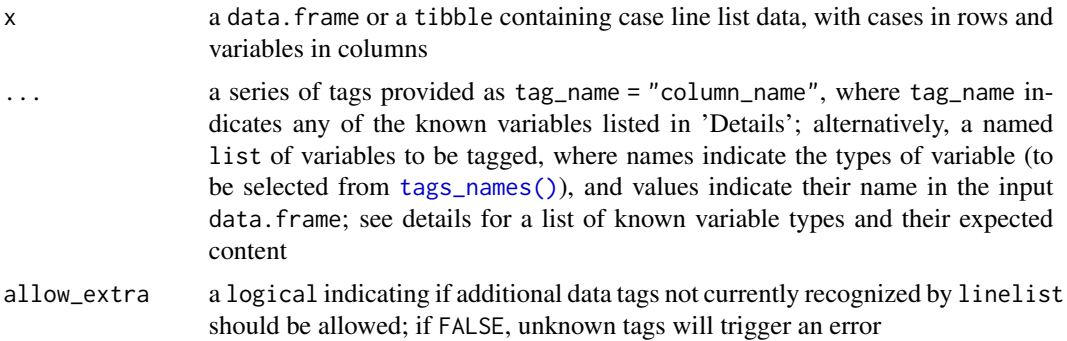

# Details

Known variable types include:

- id: a unique case identifier as numeric or character
- date\_onset: date of symptom onset (see below for date formats)
- date\_reporting: date of case notification (see below for date formats)
- date\_admission: date of hospital admission (see below for date formats)
- date\_discharge: date of hospital discharge (see below for date formats)
- date\_outcome: date of disease outcome (see below for date formats)
- date\_death: date of death (see below for date formats)
- gender: a factor or character indicating the gender of the patient
- age: a numeric indicating the age of the patient, in years
- location: a factor or character indicating the location of the patient
- occupation: a factor or character indicating the professional activity of the patient
- hcw: a logical indicating if the patient is a health care worker
- outcome: a factor or character indicating the outcome of the disease (death or survival)

Dates can be provided in the following formats/types:

- Date objects (e.g. using as.Date on a character with a correct date format); this is the recommended format
- POSIXct/POSIXlt objects (when a finer scale than days is needed)
- numeric values, typically indicating the number of days since the first case

#### Value

The function returns a linelist object.

#### <span id="page-6-0"></span>Author(s)

Thibaut Jombart <thibaut@data.org>

# See Also

- An overview of the [linelist](#page-1-1) package
- [tags\\_names\(\)](#page-16-1): for a list of known tag names
- [tags\\_types\(\)](#page-17-1): for the associated accepted types/classes
- [tags\(\)](#page-14-1): for a list of tagged variables in a linelist
- [set\\_tags\(\)](#page-12-1): for modifying tags
- [tags\\_df\(\)](#page-15-1): for selecting variables by tags

# Examples

```
if (require(outbreaks)) {
 ## dataset we will convert to linelist
 head(measles_hagelloch_1861)
 ## create linelist
 x <- make_linelist(measles_hagelloch_1861,
                     id = "case\_ID",date_onset = "date_of_prodrome",
                     age = "age",gender = "gender")
 ## print result - just first few entries
 head(x)
 ## check tags
 tags(x)
}
```
names<-.linelist *Rename columns of a linelist*

# Description

This function can be used to rename the columns a linelist, adjusting tags as needed.

#### Usage

```
## S3 replacement method for class 'linelist'
names(x) <- value
```
# <span id="page-7-0"></span>Arguments

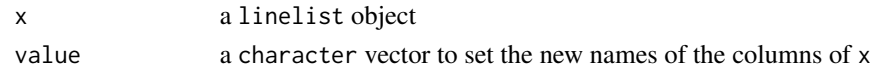

# Value

a linelist with new column names

# Author(s)

Thibaut Jombart <thibaut@data.org>

# See Also

[rename.linelist\(\)](#page-8-1) for renaming columns as with  $d$ plyr::rename()

# Examples

```
if (require(outbreaks)) {
```

```
## dataset to create a linelist from
measles_hagelloch_1861
## create linelist
x <- make_linelist(measles_hagelloch_1861,
                  id = "case\_ID",date_onset = "date_of_prodrome",
                   age = "age",gender = "gender")
head(x)
## change names
names(x)[1] <- "case_label"
## see results: tags have been updated
head(x)
tags(x)
```
print.linelist *Printing method for linelist objects*

# Description

}

This function prints linelist objects.

#### Usage

```
## S3 method for class 'linelist'
print(x, \ldots)
```
# <span id="page-8-0"></span>rename.linelist 9

#### Arguments

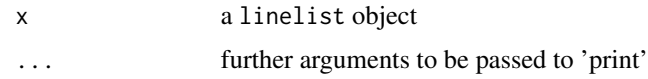

# Value

Invisibly returns the object.

#### Author(s)

Thibaut Jombart <thibaut@data.org>

#### Examples

```
if (require(outbreaks)) {
 ## dataset we'll create a linelist from
 measles_hagelloch_1861
 ## create linelist
 x <- make_linelist(measles_hagelloch_1861,
                     id = "case\_ID",date_onset = "date_of_prodrome",
                     age = "age",gender = "gender")
 ## print object - using only the first few entries
 head(x)
 # version with a tibble
 if (require(tibble) && require(magrittr)) {
  measles_hagelloch_1861 %>%
    tibble() %>%
    make_linelist(id = "case_ID",
                  date_onset = "date_of_prodrome",
                   age = "age",gender = "gender")
 }
}
```
<span id="page-8-1"></span>rename.linelist *Rename columns of a linelist object*

# Description

This function works similarly to dplyr:: rename and can be used to rename the columns of a linelist. Tagged variables are updated as needed to match new column names.

# Usage

```
## S3 method for class 'linelist'
rename(.data, ...)
```
# Arguments

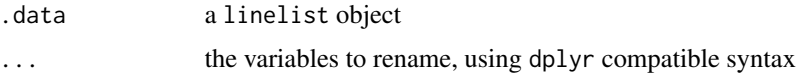

# Value

The function returns a linelist with renameed columns.

# Author(s)

Thibaut Jombart <thibaut@data.org>

# See Also

- [select.linelist\(\)](#page-10-1) for selecting variables and tags
- [select\\_tags\(\)](#page-11-1) for selecting tags
- [tags\\_df\(\)](#page-15-1) to return a data.frame or a tibble of all agged variables

### Examples

}

```
if (require(outbreaks) && require(dplyr) && require(magrittr)) {
```

```
## dataset to create a linelist from
head(measles_hagelloch_1861)
## create linelist
x <- measles_hagelloch_1861 %>%
 tibble() %>%
 make_linelist(id = "case_ID",
                date_onset = "date_of_prodrome",
                age = "age",gender = "gender")
x
## change names
x \le - x \frac{9}{20}
```

```
rename(sex = gender, case = case_ID)
## see results: tags have been updated
x
tags(x)
```
<span id="page-9-0"></span>

<span id="page-10-1"></span><span id="page-10-0"></span>select.linelist *Subset columns of a linelist object*

#### Description

This function works similarly to  $d$ plyr:: $select()$  but can in addition refer to tagged variables through the tags argument. When variables are selected using both procedures, tagged variables are output as the last columns.

#### Usage

```
## S3 method for class 'linelist'
select(.data, ..., tags = NULL)
```
# Arguments

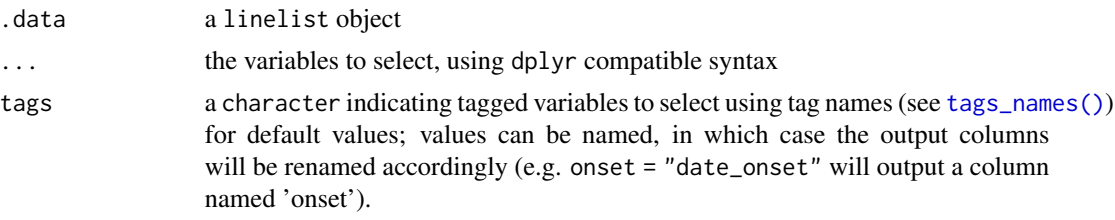

# Value

The function returns a linelist with selected columns.

#### Author(s)

Thibaut Jombart <thibaut@data.org>

# See Also

- [select\\_tags\(\)](#page-11-1) to select tags only
- [tags\\_df\(\)](#page-15-1) to return a data.frame of all tagged variables

# Examples

if (require(outbreaks) && require(dplyr) && require(magrittr)) {

```
## dataset to create a linelist from
head(measles_hagelloch_1861)
## create linelist
x <- measles_hagelloch_1861 %>%
 tibble() %>%
  make_linelist(id = "case_ID",
               date_onset = "date_of_prodrome",
```

```
age = "age",gender = "gender")
 x
 ## change select all dates and some tags
 x %>%
    select(contains("date"), tags = c("id", "age", "gender"))
 ## showing warnings when tags are lost
 x %>%
   select(1:3)
## getting rid of warnings on the fly
x %>%
  lost_tags_action("none") %>%
  select(1:3)
## reset default behaviour
lost_tags_action()
}
```
<span id="page-11-1"></span>select\_tags *Extract tagged variables of a linelist object*

# Description

This function is used to create a data. frame of tagged variables from a linelist object, and runs [dplyr::select](#page-0-0) on the output. It is equivalent to running successively [tags\\_df\(\)](#page-15-1) and [dplyr::select\(\)](#page-0-0) on a linelist object. Note that the output no longer is a linelist object, but a regular data.frame (or tibble).

### Usage

select\_tags(x, ...)

# Arguments

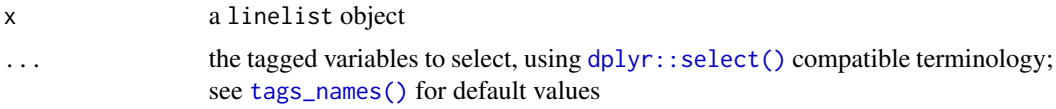

# Value

A data.frame of tagged variables.

#### Author(s)

Thibaut Jombart <thibaut@data.org>

<span id="page-12-0"></span>set\_tags 13

# See Also

- [tags\(\)](#page-14-1) for existing tags in a linelist
- [tags\\_df\(\)](#page-15-1) to get a data.frame of all tags

#### Examples

```
if (require(outbreaks)) {
 ## dataset we'll create a linelist from
 measles_hagelloch_1861
 ## create linelist
 x <- make_linelist(measles_hagelloch_1861,
                     id = "case\_ID",date_onset = "date_of_prodrome",
                     age = "age",gender = "gender")
 head(x)
 ## check tagged variables
 tags(x)
 ## extract tagged variables
 select_tags(x, "gender", "age")
```
}

# <span id="page-12-1"></span>set\_tags *Changes tags of a linelist object*

#### **Description**

This function changes the tags of a linelist object, using the same syntax as the constructor [make\\_linelist\(\)](#page-4-1). If some of the default tags are missing, they will be added to the final object.

#### Usage

```
set_tags(x, ..., allow_extra = FALSE)
```
#### Arguments

x a data.frame or a tibble containing case line list data, with cases in rows and variables in columns

... a series of tags provided as tag\_name = "column\_name", where tag\_name indicates any of the known variables listed in 'Details'; alternatively, a named list of variables to be tagged, where names indicate the types of variable (to be selected from [tags\\_names\(\)](#page-16-1)), and values indicate their name in the input data.frame; see details for a list of known variable types and their expected content

<span id="page-13-0"></span>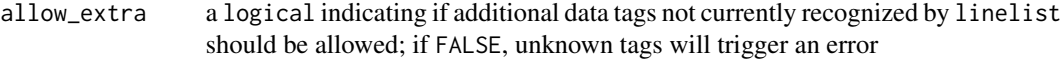

# Value

The function returns a linelist object.

# Author(s)

Thibaut Jombart <thibaut@data.org>

# See Also

[make\\_linelist\(\)](#page-4-1) to create a linelist object

```
if (require(outbreaks)) {
 ## create a linelist
 x <- make_linelist(measles_hagelloch_1861, date_onset = "date_of_rash")
 tags(x)
 ## add new tags and fix an existing one
 x \le - set_tags(x, age = "age",
                gender = "gender",
                date_onset = "date_of_prodrome")
 tags(x)
 ## add non-default tags using allow_extra
 x \le -\text{set\_tags}(x, \text{ severe} = \text{"complications", allow\_extra = TRUE})tags(x)
 ## remove tags by setting them to NULL
 old_tags <- tags(x)
 x \le - set_tags(x, age = NULL, gender = NULL)
 tags(x)
 ## setting tags providing a list (used to restore old tags here)
 x <- set_tags(x, old_tags)
 tags(x)
}
```
<span id="page-14-1"></span><span id="page-14-0"></span>

# Description

This function returns the list of tags identifying specific variable types in a linelist.

# Usage

 $tags(x, show-null = FALSE)$ 

# Arguments

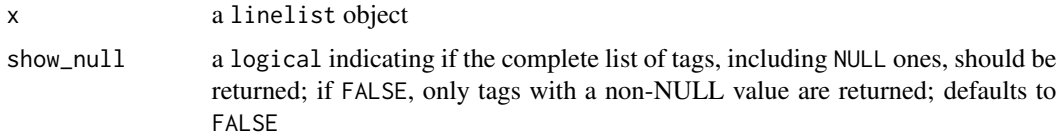

# Details

Tags are stored as the tags attribute of the object.

# Value

The function returns a named list where names indicate generic types of data, and values indicate which column they correspond to.

## Author(s)

Thibaut Jombart <thibaut@data.org>

```
if (require(outbreaks)) {
## make a linelist
x <- make_linelist(measles_hagelloch_1861, date_onset = "date_of_prodrome")
## check non-null tags
tags(x)
## get a list of all tags, including NULL ones
tags(x, TRUE)
}
```
<span id="page-15-2"></span><span id="page-15-0"></span>

# Description

This function returns a named list providing the default tags for a linelist object (all default to NULL).

# Usage

tags\_defaults()

## Value

A named list.

# Author(s)

Thibaut Jombart <thibaut@data.org>

# Examples

tags\_defaults()

<span id="page-15-1"></span>tags\_df *Extract a data.frame of all tagged variables*

# Description

This function returns a data.frame of all the tagged variables stored in a linelist. Note that the output is no longer a linelist, but a regular data.frame.

# Usage

tags\_df(x)

#### Arguments

x a linelist object

# Value

A data.frame of tagged variables.

# Author(s)

Thibaut Jombart <thibaut@data.org>

# <span id="page-16-0"></span>tags\_names 17

# Examples

```
if (require(outbreaks) && require(dplyr) && require(magrittr)) {
 ## create a tibble linelist
 x <- measles_hagelloch_1861 %>%
   tibble() %>%
   make_linelist(id = "case_ID",
                 date_onset = "date_of_prodrome",
                 age = "age",
                 gender = "gender")
 x
 ## get a data.frame of all tagged variables
 tags_df(x)
}
```
<span id="page-16-1"></span>tags\_names *Get the list of tag names used in linelist*

# Description

This function returns the a character of all tag names used to designate specific variable types in a linelist.

# Usage

tags\_names()

# Value

The function returns a character vector.

# Author(s)

Thibaut Jombart <thibaut@data.org>

# See Also

[tags\\_defaults\(\)](#page-15-2) for a list of default values of the tags

#### Examples

tags\_names()

<span id="page-17-1"></span><span id="page-17-0"></span>

#### Description

This function returns a named list providing the acceptable data types for the default tags. If no argument is provided, it returns default values. Otherwise, provided values will be used to define the defaults.

#### Usage

tags\_types(..., allow\_extra = FALSE)

# Arguments

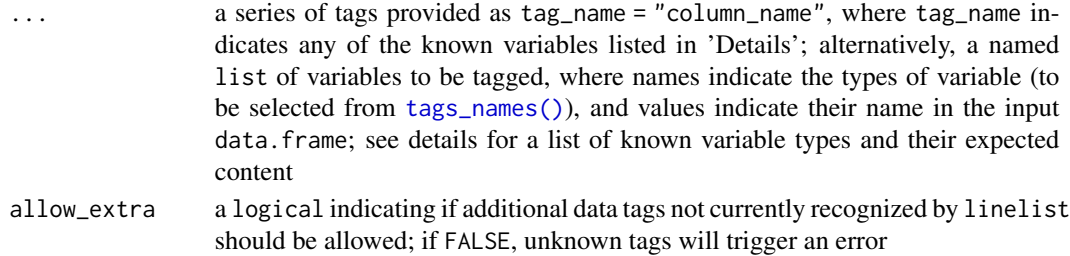

#### Value

A named list.

#### Author(s)

Thibaut Jombart <thibaut@data.org>

# See Also

- [tags\\_defaults\(\)](#page-15-2) for the default tags
- [validate\\_types\(\)](#page-20-1) uses [tags\\_types\(\)](#page-17-1) for validating tags
- [validate\\_linelist\(\)](#page-18-1) uses [tags\\_types\(\)](#page-17-1) for validating tags

```
# list default values
tags_types()
# change existing values
tags_types(date_onset = "Date") # impose a Date class
# add new types e.g. to allow genetic sequences using ape's format
tags_types(sequence = "DNAbin", allow_extra = TRUE)
```
<span id="page-18-1"></span><span id="page-18-0"></span>validate\_linelist *Checks the content of a linelist object*

#### Description

This function evalutes the validity of a linelist object by checking the object class, its tags, and the types of the tagged variables. It combines validations checks made by [validate\\_types\(\)](#page-20-1) and [validate\\_tags\(\)](#page-19-1). See 'Details' section for more information on the checks performed.

#### Usage

```
validate_linelist(x, allow_extra = FALSE, ref_types = tags_types())
```
#### Arguments

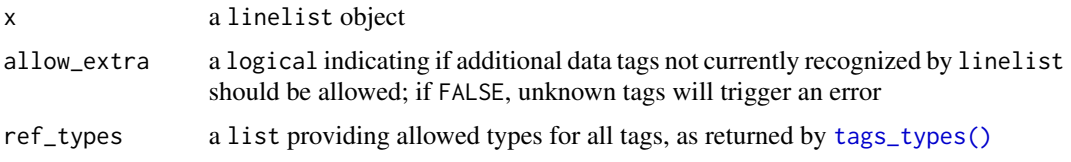

#### Details

The following checks are performed:

- x is a linelist object
- x has a well-formed tags attribute
- all default tags are present (even if NULL)
- all tagged variables correspond to existing columns
- all tagged variables have an acceptable class
- (optional) x has no extra tag beyond the default tags

#### Value

If checks pass, a linelist object; otherwise issues an error.

# Author(s)

Thibaut Jombart <thibaut@data.org>

#### See Also

- [tags\\_types\(\)](#page-17-1) to change allowed types
- [validate\\_types\(\)](#page-20-1) to check if tagged variables have the right classes
- [validate\\_tags\(\)](#page-19-1) to perform a series of checks on the tags

# Examples

```
if (require(outbreaks) && require(dplyr) && require(magrittr)) {
 ## create a valid linelist
 x <- measles_hagelloch_1861 %>%
   tibble() %>%
   make_linelist(id = "case_ID",
                 date_onset = "date_of_prodrome",
                 age = "age",gender = "gender")
 x
 ## validation
 validate_linelist(x)
 ## create an invalid linelist - onset date is a factor
 x <- measles_hagelloch_1861 %>%
   tibble() %>%
   make_linelist(id = "case_ID",
                 date_onset = "gender",
                  age = "age")x
 ## the below issues an error
 ## note: tryCatch is only used to avoid a genuine error in the example
 tryCatch(validate_linelist(x), error = paste)
}
```
<span id="page-19-1"></span>validate\_tags *Checks the tags of a linelist object*

#### Description

This function evalutes the validity of the tags of a linelist object by checking that: i) tags are present ii) tags is a list of character iii) that all default tags are present iv) tagged variables exist v) that no extra tag exists (if allow\_extra is FALSE).

### Usage

```
validate_tags(x, allow_extra = FALSE)
```
# Arguments

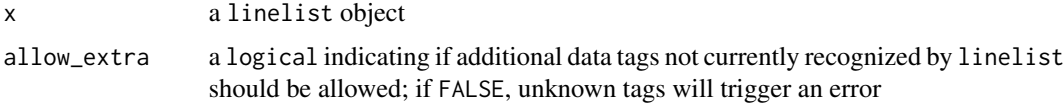

<span id="page-19-0"></span>

```
validate_types 21
```
# Value

If checks pass, a linelist object; otherwise issues an error.

# Author(s)

Thibaut Jombart <thibaut@data.org>

# See Also

[validate\\_types\(\)](#page-20-1) to check if tagged variables have the right classes

# Examples

```
if (require(outbreaks) && require(dplyr) && require(magrittr)) {
 ## create a valid linelist
 x <- measles_hagelloch_1861 %>%
   tibble() %>%
   make_linelist(id = "case_ID",
                  date_onset = "date_of_prodrome",
                  age = "age",gender = "gender")
 x
 ## validation
 validate_tags(x)
 ## hack to create an invalid tags (missing defaults)
 attr(x, "tags") \leftarrow list(id = "case_lD")## the below issues an error
 ## note: tryCatch is only used to avoid a genuine error in the example
 tryCatch(validate_tags(x), error = paste)
}
```
<span id="page-20-1"></span>validate\_types *Check tagged variables are the right class*

# Description

This function checks the class of each tagged variable in a linelist against pre-defined accepted classes in [tags\\_types\(\)](#page-17-1).

#### Usage

```
validate_types(x, ref_types = tags_types())
```
<span id="page-21-0"></span>22 [.linelist] [.linelist]

#### **Arguments**

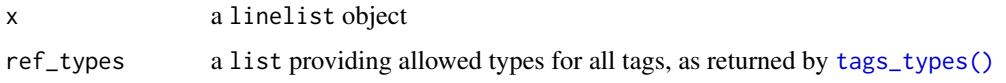

# Value

A named list.

# Author(s)

Thibaut Jombart <thibaut@data.org>

# See Also

- [tags\\_types\(\)](#page-17-1) to change allowed types
- [validate\\_tags\(\)](#page-19-1) to perform a series of checks on the tags
- [validate\\_linelist\(\)](#page-18-1) to combine validate\_tags and validate\_types

# Examples

```
if (require(outbreaks) && require(dplyr) && require(magrittr)) {
 ## create an invalid linelist - gender is a numeric
 x <- measles_hagelloch_1861 %>%
   tibble() %>%
   make_linelist(id = "case_ID",
                  gender = "infector")
 x
 ## the below would issue an error
 ## note: tryCatch is only used to avoid a genuine error in the example
 tryCatch(validate_types(x), error = paste)
 ## to allow other types, e.g. gender to be integer, character or factor
 validate_types(x, tags_types(gender = c("integer", "character", "factor")))
}
```
[.linelist *Subsetting of linelist objets*

#### <span id="page-21-1"></span>Description

The [] and [[]] operators for linelist objects behaves like for regular data.frame or tibble, but check that tagged variables are not lost, and takes the appropriate action if this is the case (warning, error, or ignore, depending on the general option set via [lost\\_tags\\_action\(\)](#page-3-1)) .

#### <span id="page-22-0"></span>[.linelist 23

# Usage

```
## S3 method for class 'linelist'
x[i, j, drop = FALSE]## S3 replacement method for class 'linelist'
x[i, i] <- value
## S3 replacement method for class 'linelist'
x[[i, j]] <- value
```
#### Arguments

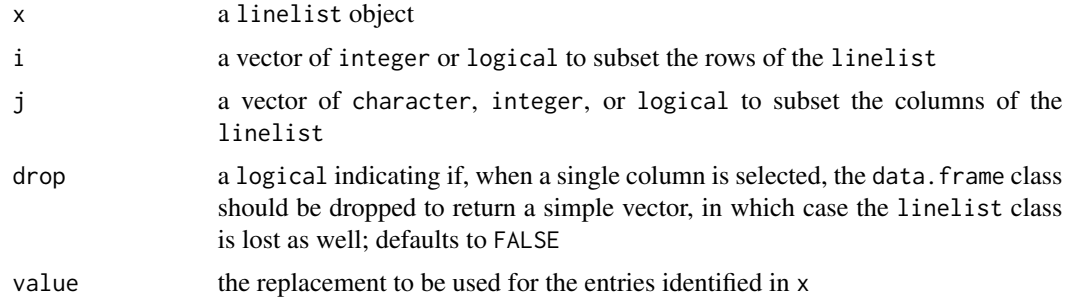

#### Value

If no drop is happening, a linelist. Otherwise an atomic vector.

# Author(s)

Thibaut Jombart <thibaut@data.org>

# See Also

- [lost\\_tags\\_action\(\)](#page-3-1) to set the behaviour to adopt when tags are lost through subsetting; default is to issue a warning
- [get\\_lost\\_tags\\_action\(\)](#page-3-2) to check the current the behaviour

```
if (require(outbreaks) && require(dplyr) && require(magrittr)) {
 ## create a linelist
 x <- measles_hagelloch_1861 %>%
   tibble() %>%
   make_linelist(id = "case_ID",
                 date_onset = "date_of_prodrome",
                 age = "age",gender = "gender") %>%
   mutate(result = if_else(is.na(date_of_death), "survived", "died")) %>%
   set_tags(outcome = "result") %>%
   rename(identifier = case_ID)
```

```
## dangerous removal of a tagged column setting it to NULL issues a warning
 x[, 1] <- NULL
 x
 x[[2]] <- NULL
 x
}
```
x

# <span id="page-24-0"></span>Index

```
[.linelist, 22
[<-.linelist ([.linelist), 22
[[<-.linelist ([.linelist), 22
dplyr::rename(), 8
dplyr::select, 12
dplyr::select(), 2, 11, 12
get_lost_tags_action
        (lost_tags_action), 4
get_lost_tags_action(), 2, 23
linelist, 2, 7
lost_tags_action, 4
lost_tags_action(), 2, 22, 23
make_linelist, 5
make_linelist(), 2, 13, 14
names<-.linelist, 7
print.linelist, 8
rename.linelist, 9
rename.linelist(), 2, 8
select.linelist, 11
select.linelist(), 10
select_tags, 12
select_tags(), 2, 10, 11
set_tags, 13
set_tags(), 2, 7
sub_linelist, 3
sub_linelist ([.linelist), 22
tags, 15
tags(), 2, 7, 13
tags_defaults, 16
tags_defaults(), 17, 18
tags_df, 16
tags_df(), 2, 7, 10–13
```
tags\_names, [17](#page-16-0) tags\_names(), *[6,](#page-5-0) [7](#page-6-0)*, *[11](#page-10-0)[–13](#page-12-0)*, *[18](#page-17-0)* tags\_types, [18](#page-17-0) tags\_types(), *[7](#page-6-0)*, *[18,](#page-17-0) [19](#page-18-0)*, *[21,](#page-20-0) [22](#page-21-0)* validate\_linelist, [19](#page-18-0) validate\_linelist(), *[18](#page-17-0)*, *[22](#page-21-0)* validate\_tags, [20](#page-19-0) validate\_tags(), *[19](#page-18-0)*, *[22](#page-21-0)* validate\_types, [21](#page-20-0) validate\_types(), *[18,](#page-17-0) [19](#page-18-0)*, *[21](#page-20-0)*